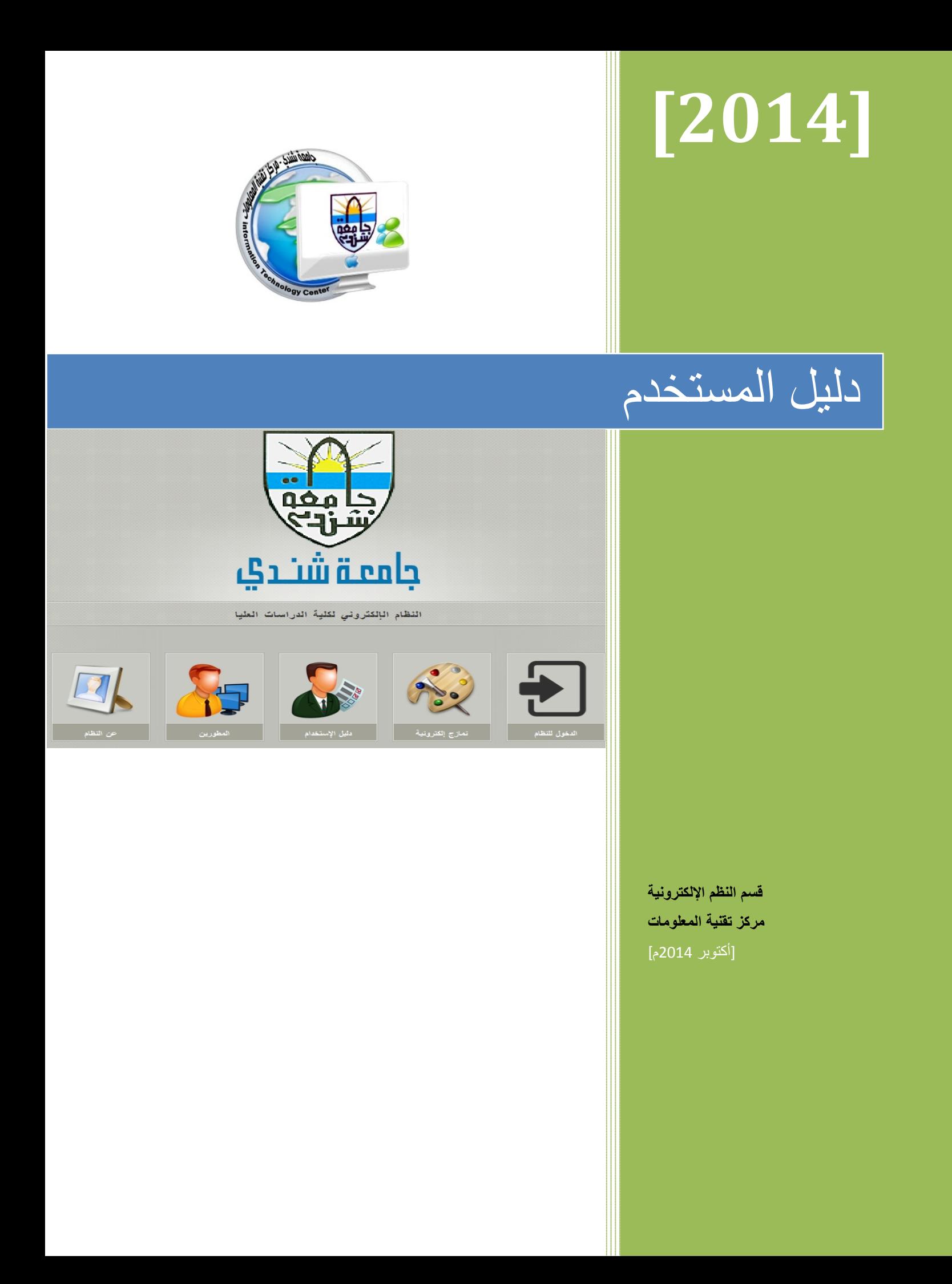

# **بسم االله الرحمن الرحیم جامعة شندي مركز تقنیة المعلومات**

## **دلیل نظام معلومات كلیة الدراسات العلیا**

#### **رئیسیه:**

بدء تطبیق النظام الالكتروني لإدارة الدراسات العلیا عام 2014 للاستفادة من تسهیلات التي تقدمها تقنیة المعلومات حیث حرص مصصمو النظام على تطبیق جمیع التقنیات المتطورة والمتاحة بهذا النظام سعیا بأن تكون كلية الداراسات العليا انموذجا يقتدى بها باستخدمها للتقنيات الحديثة في إدارة معلوماتها بالجامعة وخارجها.

و حرصاً من مصممي النظام فقد تم إعداد هذا الدلیل الإرشادي حتى یتمكن المستخدم من فهم أهم الممیزات، توزیع وظائفة، و طریقة استخدامه.

#### **أهداف النظام:**

.1 میكنة إدارة الد ارسات العلیا للأعمال الیومیة لكافة الأنشطة الأكادیمیة والإداریة.

2. توفير البيانات والمعلومات التجميعية والإحصائية وكافة المؤسرات التي تخدم متخذي القرارات في الإدارة العلیا بالجامعة.

3. تبادل المعلومات مع وزارة التعلیم العالمي والمؤسسات التعلیمیة بالسودان.

**الإدارات المستفیده من النظام بجانب كلیة الدراسات العلیا:**

- .1 الإدارة العلیا بالجامعة.
	- 2. إدارات الكليات.
- .3 أمانة الشئون العلمیة.

**مزایا النظام:**

.1 یحتوى البرنامج على واجهة مستخدم سهلة الإستخدام.

2. تقسيم وتنظيم وظائف النظام مما يوفر سهولة النتقل بين أجزاء ووظائف النظام دون الحاجة إلى عملية التراجع أو عملية الخروج بحيث يحقق السرعة في أداء المهام المطلوبة.

3. يسمح النظام ببناء التنظيم للكلية (الأقسام، البرامج، مجالات الدراسة، التخصصات، إلخ...) بطريقة دینامیكیة و ذلك بواسطة مدیر النظام.

.4 یقوم النظام بتسهیل عملیة متابعة الطلاب والاحتفاظ بكآفة بیاناتهم مما یسهل سرعة ودقة تبادل البیانات.

.5 یقدم النظام مجموعة من تقاریر المتابعة والبیانات الإحصائیة والتجمیعیة التى تخدم الإدارة العلیا في متابعة سیر الحركة التعلیمیة.

.6 یحتوى النظام على نظام سریة وأمان مدمج معة یتیح التحقق من المستخدم بإستخدام كلمة السر. .7 یحدد نظام الأمان ،حسب نوع المستخدم، البیانات المسموح للمستخدم الإطلاع علیها و هو ما یحدد مسبقاُ بواسطة مدیر النظام بصورة دینامیكیة.

.8 تسجیل جمیع العملیات التى تتم على النظام فى ملفات خاصة یتاح الإطلاع علیها بواسطة مدیر النظام فقط.

.9 تسجیل محاولات الدخول غیر المشروع وأماكن الدخول وعدد المحاولات ووقت كل محاولة .10 تقدیم خدمة الدعم الفني بأقصى سرعة.

#### **مهام النظام:**

.1 یقوم النظام بتسجیل كافة البیانات الشخصیة والد ارسیة الخاصة بطلاب الد ارسات العلیا.

2. متابعة مرحلة الدراسة الاكادیمیة للطلاب بما في ذلك من تسجیل نتائج الامتحانات التي یتقدم لها الطلاب، كذلك عملیة سداد المصروفات.

- .3 تسجیل كافة بیانات مناقشة الرسائل المقدمة للإجازة.
- .4 متابعة سجل إیقاف القید الخاص بكل طالب والتأكد من عدم تجاوزه المدة القانونیة.

5. تسجيل بيانات منح الدرجة العلمية وكذلك استخراج شهادات اجازة الدرجة العلمية التي تم منحها للطالب.

.6 إدخال جمیع البیانات الخاصة برسائل الطلاب المسجلین بدرجتى الماجستیر والدكتو اره.

7. استخراج تقاریر تفصیلیة عن البیانات الشخصیة والدراسیة للطلاب وكذلك بیانات الرسائل والمشرفین علیها وغیرها من العملیات.

8. استخراج جمیع المستندات الخاصة برسائل الماجستیر والدكتوراه بدایة من مرحلة التسجیل الى منح الدرجة.

.9 طباعة شهادات التخرج.

**مدخلات نظام الدراسات العلیا**

- .1 بیانات الكلیات
- .2 بیانات المقر ارت الد ارسیة
	- 3. بيانات البرامج المتاحة
- .4 التخصصات العامة والدقیقة.
- .5 بیانات المشرفین والممتحنین.
- . بیانات السجل الإساسي للطالب الدراسات العلیا.
	- .7 بیانات تقاریر المشرفین عن أداء الطلاب.
- 8. نتائج الامتحانات لبرامج الدراسة بالمقررات والبحث التكميلي
	- 9. تعدیل وتغییر الإشراف على الرسائل العلمیة.
		- .10 تشكیل لجان الحكم على الرسائل العلمیة.
		- .11 بیانات تقریر الممتحن الداخلى والخارجي.
		- .12 نتیجة المناقشة و الحكم (التقریر النهائي).
			- .13 نتیجة الامتحان النهائي و منح الدرجة
- .14 الطلاب المفصولین وغیرها من الحالات الاكادیمیة (من الد ارسات العلیا)
	- .15 تسجیل الرسائل العلمیة
		- .16 تمدید الد ارسة.
		- .17 التحقق من بحث.
- 18. مشاركات أساتذه الجامعة في الدراسات العليا وتفاعلها مع الجامعات الاخرى فى تدريس المقررات والإشراف ولجان المناقشه.
	- 19. مشاركات الطلاب فى الدورات أو المؤتمرات أو ورش عمل أو النشر بالمحلات العلمية خلال فترة الدراسه .
		- .20 بيانات الإنجازات.

**مخرجات نظام الدراسات العلیا**

## **تقاریر:**

.1 طباعة وعرض تقریر (الطلاب المقیدین للحصول على الدرجة (أقسام) .2 طباعة وعرض تقریر (الطلاب المقیدین للحصول على الدرجة (جنسیات) .3 طباعة وعرض تقریر (معلومات الرسائل التى تم تسجیلها للحصول على الدرجة (أقسام) .4 طباعة وعرض تقریر (معلومات الرسائل التى تم تسجیلها للحصول على الدرجة (جنسیات) .5 طباعة وعرض تقریر (طلبات مناقشة تم تسجیلها للحصول على الدرجة (أقسام) .6 طباعة وعرض تقریر (طلبات المناقشة التى تم تسجیلها للحصول على الدرجة (جنسیات) .7 طباعة وعرض تقریر (الطلاب الحاصلین على الدرجة (أقسام) .8 طباعة وعرض تقریر (الطلاب الحاصلین على الدرجة (جنسیات) .9 طباعة وعرض تقریر (رسائل تحت إش ارف مشرف معین (داخل الجامعة) .10 طباعة وعرض تقریر (رسائل تحت إش ارف مشرف معین (خارج الجامعة) .11 طباعة وعرض تقریر (موقف الطلاب المقیدین لدرجة) .12 طباعة وعرض تقریر (طلاب تم شطب قیدهم) .13 طباعة وعرض تقریر (طلاب تم مد قیدهم) .14 طباعة وعرض تقریر عن موقف طالب معین .15 طباعة وعرض كشف نتائج الامتحانات بالاقسام .16 طباعة وعرض أسماء الطلاب التى سنتهى تسجیلهم فى سنة معینة مجمعین وفقاً للجنسیة. (أقسام) .17 طباعة وعرض تقریر (المشرفین والممتحنین الداخلیین والخارجیین). (أقسام) .18 طباعة وعرض تقریر تفصیلي عن معلومات رسالة .19 طباعة وعرض تقریر لجنة الامتحان. .20 طباعة وعرض تقاریر المشرف عن أداء طالب في فترة محددة. .21 طباعة عرض نتیجة الد ارسات العلیا لطالب. .22 طباعة وعرض شهـــادة ب ارءة .23 طباعة وعرض شهـــادة (عربى) .24 طباعة وعرض شهـ ــادة (انجلیزي) .25 طباعة وعرض بیان بأسماء الطلبة و الرسائل .26 العملیات التى قام بها مستخدم معین خلال فترة زمنیة معینة (مدیر النظام فقط)

#### **أحصائیات**

- .1 إحصائیات عن عدد الطلاب فى مرحلة معینه مجمعین وفقاً للجنسیة فى سنة معینة. (أقسام)
- .2 إحصائیات عن عدد الطلبة التى سنتهى تسجیلهم فى سنة معینة مجمعین وفقاً للجنسیة. (أقسام)
- .3 إحصائیات عن عدد الدرجات التى تم منحها فى عام معین مجمعة وفقاً للدرجة وجنسیة الطالب.( أقسام)
- .4 إحصائیات عن عدد الرسائل ،مع حصر لها، التى تم مناقشتها بمشاركة إستاذ معین خلال فترة زمنیة محددة.
	- 5. إحصائيات عن عدد الرسائل التي تحت إشراف مشرف معين.
	- .6 إحصائیات عن الطلاب الذین تم شطب قیدهم فى فترة معینة(أقسام)
		- .7 إحصائیات عن الطلاب الذین تم مد قیدهم فى فترة معینة(أقسام)

## **محتوي نظام المعلومات لكلية الدراسات العليا**

**الدخول إلى نظام معلومات الكلیة** الدخول إلى نظام المعلومات الدراسات العليا والبحث العلمي كالإتي:

-1 إستخدام أي من متصفحات الإنترنت ویفضل المتصفح (Opera (ثم ادخال اسم المستخدم وكلمة المرور المحددین للمستخدم المحدد والضغط على دخول.

-2 فى حالة إدخال إسم المستخدم وكلمة المرور بصوره صحیحه تظهر الشاشة الرئیسیة للنظام من خلالها یمكن إداره المعلومات بالنظام .

-3 سیقوم المتصفح بنقلك إلى شاشة الدخول الى النظام.

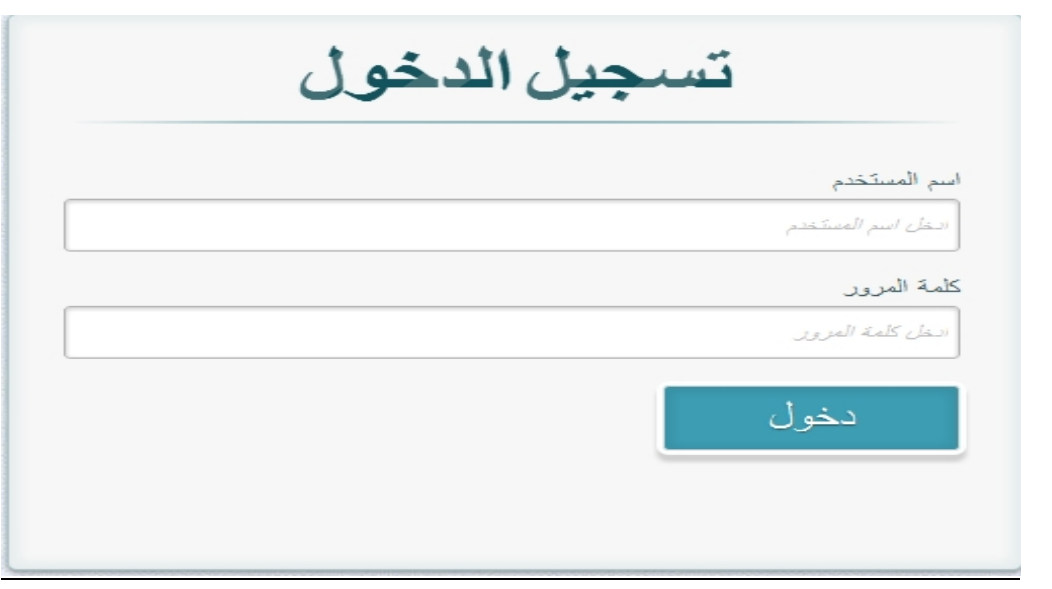

## **المعلومات الأساسیة:**

## **-1 المعلومات الاساسیة للطلاب:**

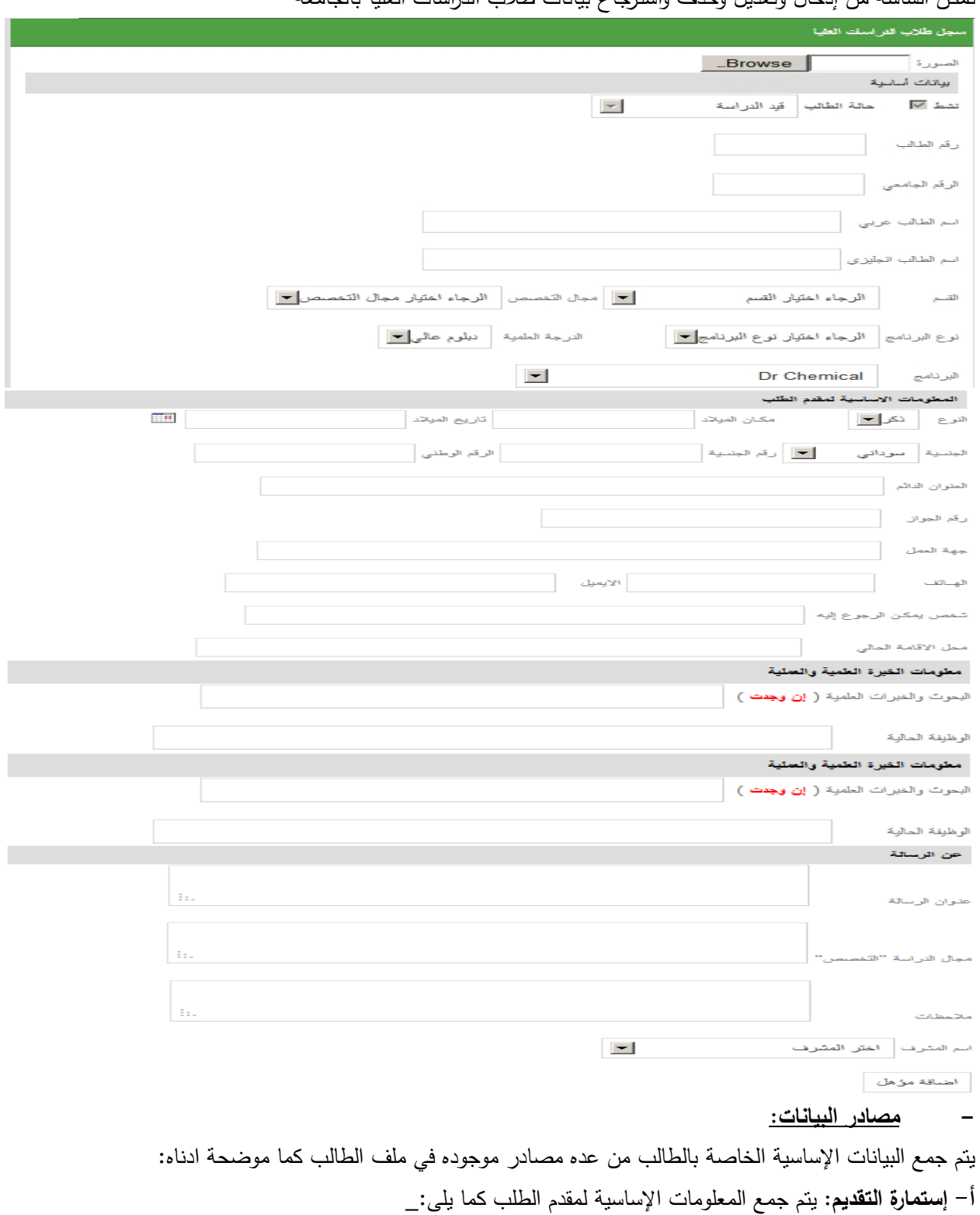

تمكن الشاشه من إدخال وتعدیل وحذف واسترجاع بیانات طلاب الد ارسات العلیا بالجامعه

- **الرقم الجامعى:** من تاریخ التقدیم یتم تكوین رقم الطالب الجامعي مع رقم الفورم مثلا: اذاكان تاریخ التقدیم 2007/1/1م ورقم الفورم 650 سیصبح رقم الطالب الجامعى على هذا النحو التالي:

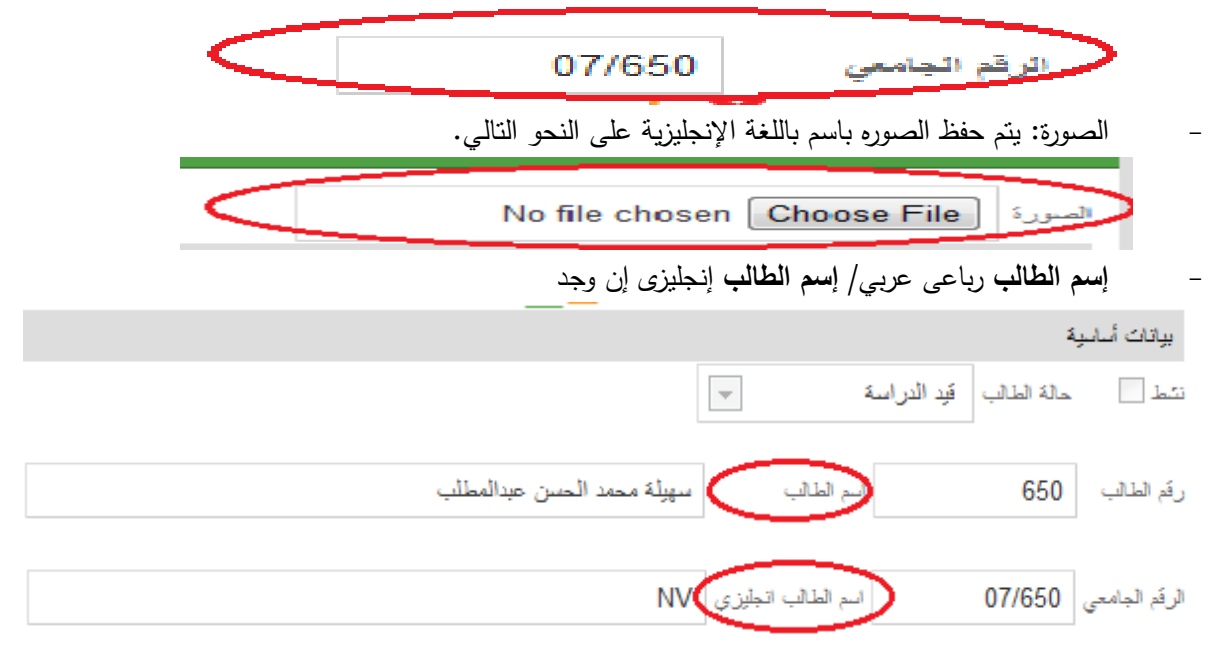

- **القسم** / **مجال التخصص** (العام والدقیق)/ **نوع البرنامج** ( بالبحث فقط، بالمقر ارت والبحث التكمیلیى)/ **الدرجة العلمیة** المتقدم إلیها(دبلوم عالى، ماجستیر، دكتو اره)/ **البرنامج** (مثلا ماجستیر فى المحاسبة ).

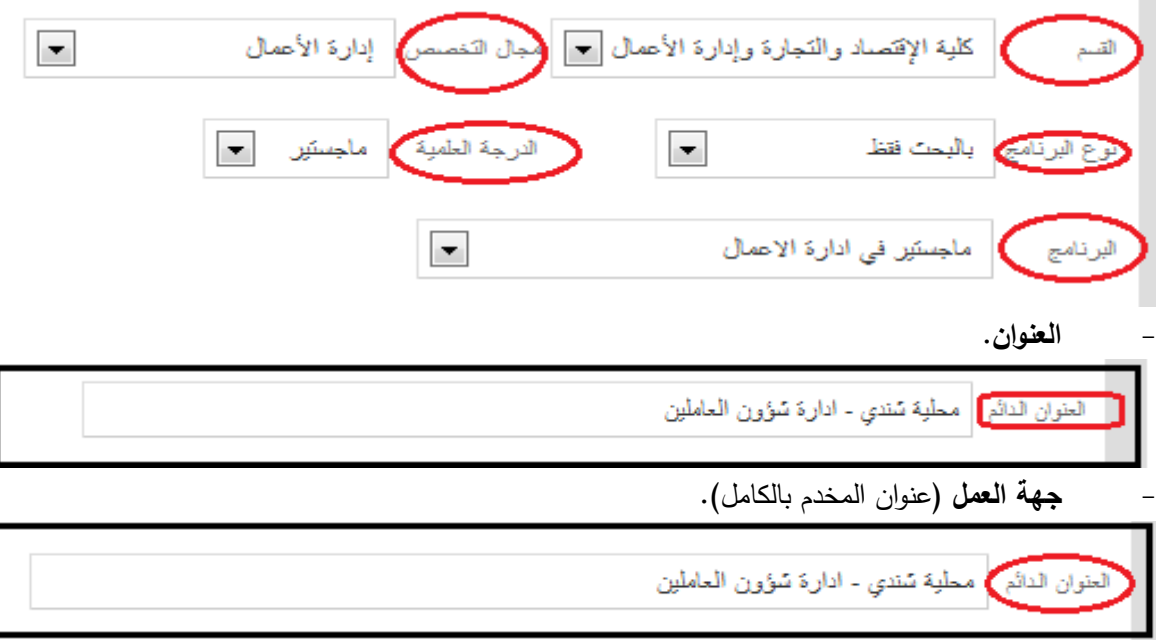

- **الوظیفة** الحالیة/ **الخبرات** العلمیة والعملیة (إن وجدت).

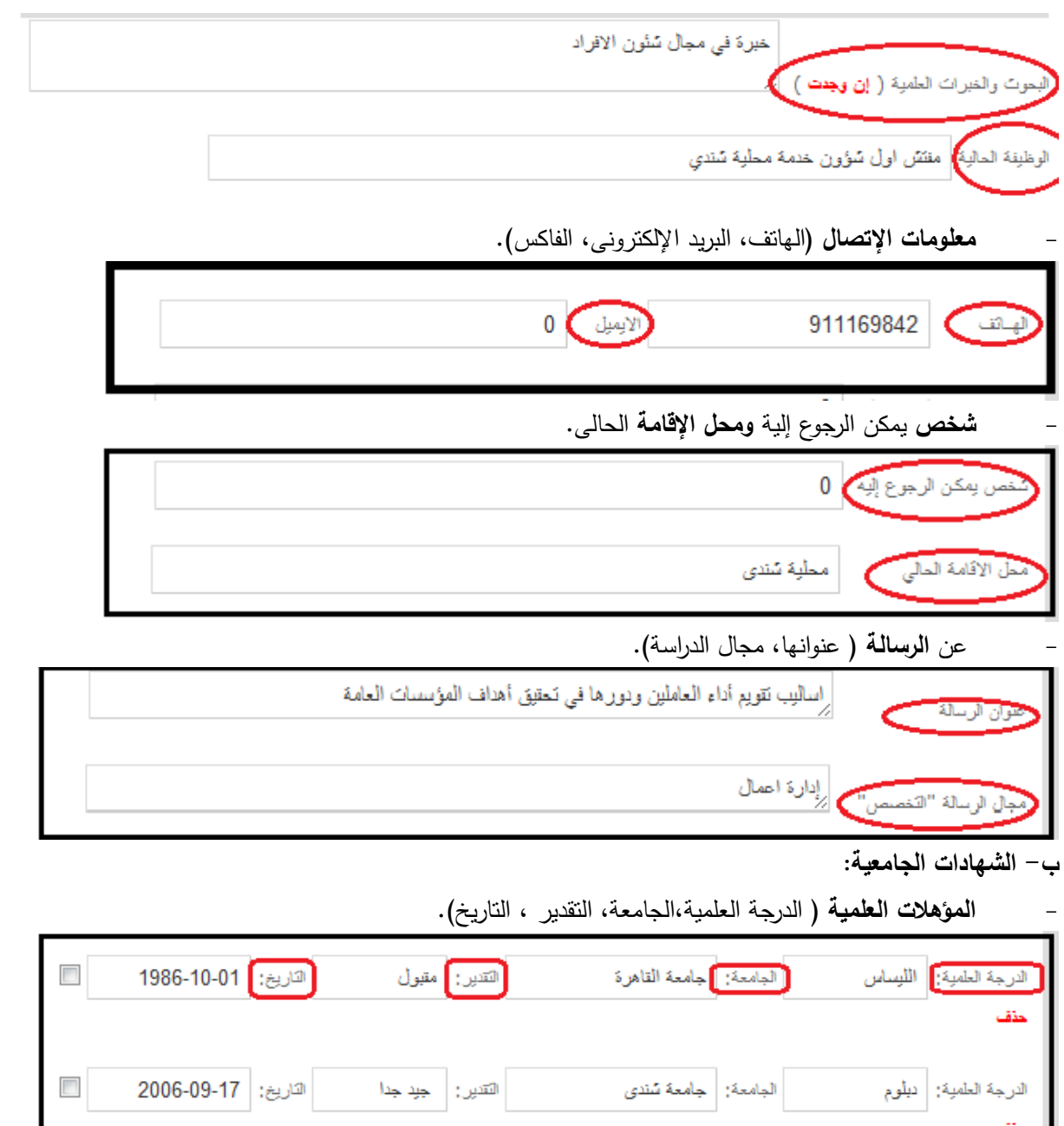

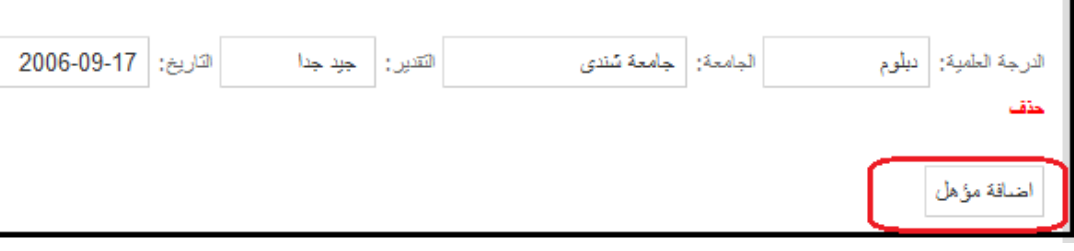

- إسم الطالب إنجلیزي إن وجدت نسخة إنجلیزى.

**ج- الشهادات والأوراق الثبوتیة:**

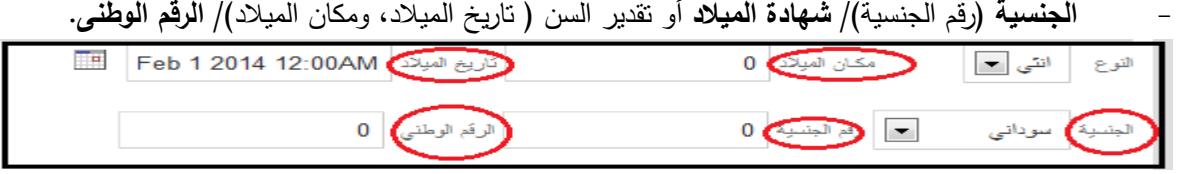

- **الجواز** ( رقم الجواز).

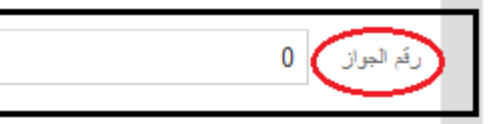

**د- خطاب المشرف:**

- تحدید المشرف (إسم المشرف )/ تاریخ التسجیل بكلیة الدراسات العلیا/ عنوان الرسالة العلمیة.
	- **ه- خطاب مجلس أبحاث الكلیة:**
	- **تاریخ إجازة الموضوع** من مجلس إبحاث الكلیة .

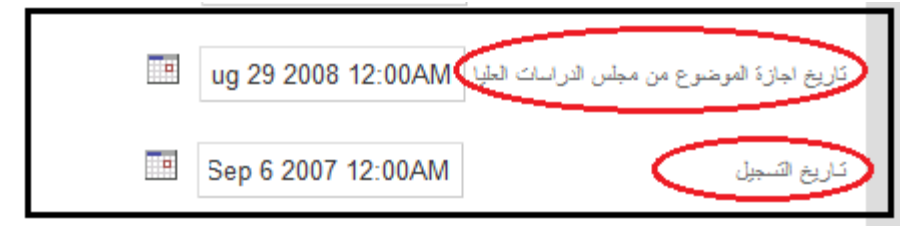

- **و- خطاب الإبتعاث ٕوایصال الرسوم:**
- **تفاصیل التسجیل** و**المعلومات المالیة** (المصروفات الد ارسیة ، رسوم التسجیل).

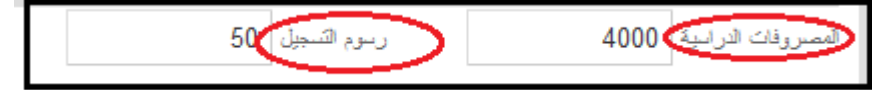

**- المخرجات:**

تقاریر مكتمله عن طلاب الدراسات العلیا بالجامعه مثلاً: تقریر بالبیانات الأساسیة لطلاب الدراسات العلیا حسب (الكلیة،الإجازة،البرنامج،الدفعة،إسم الطالب)إحصائیة بالطلاب المقیدین بكلیة الد ارسات العلیا.

## **-2 المعلومات الأساسیة للمشرفین/ الممتحنین الداخلیین والخارجیین:**

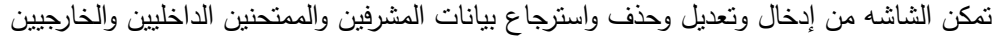

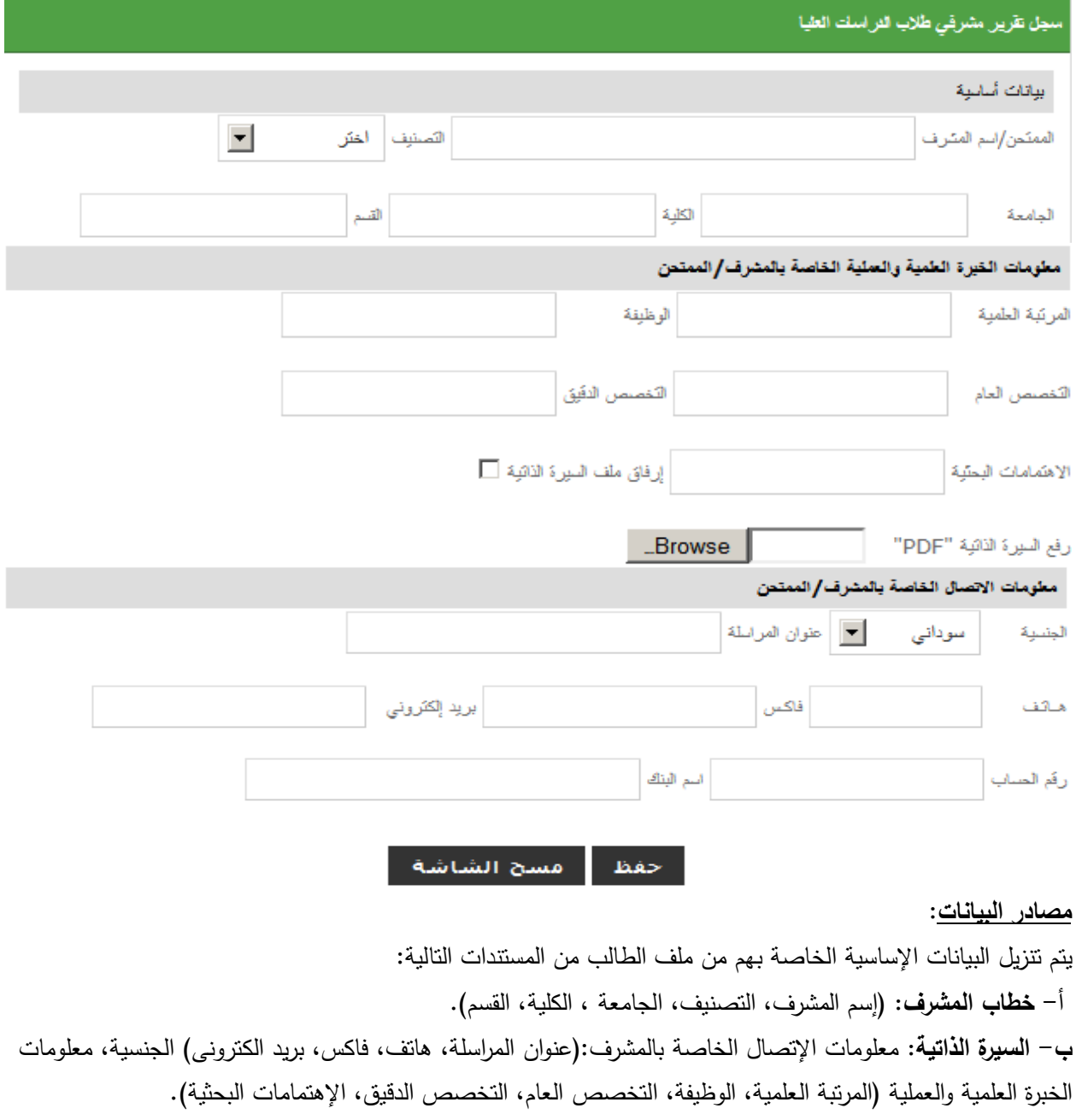

#### **-3 تقریر المشرفین لتقییم اداء الطلاب**

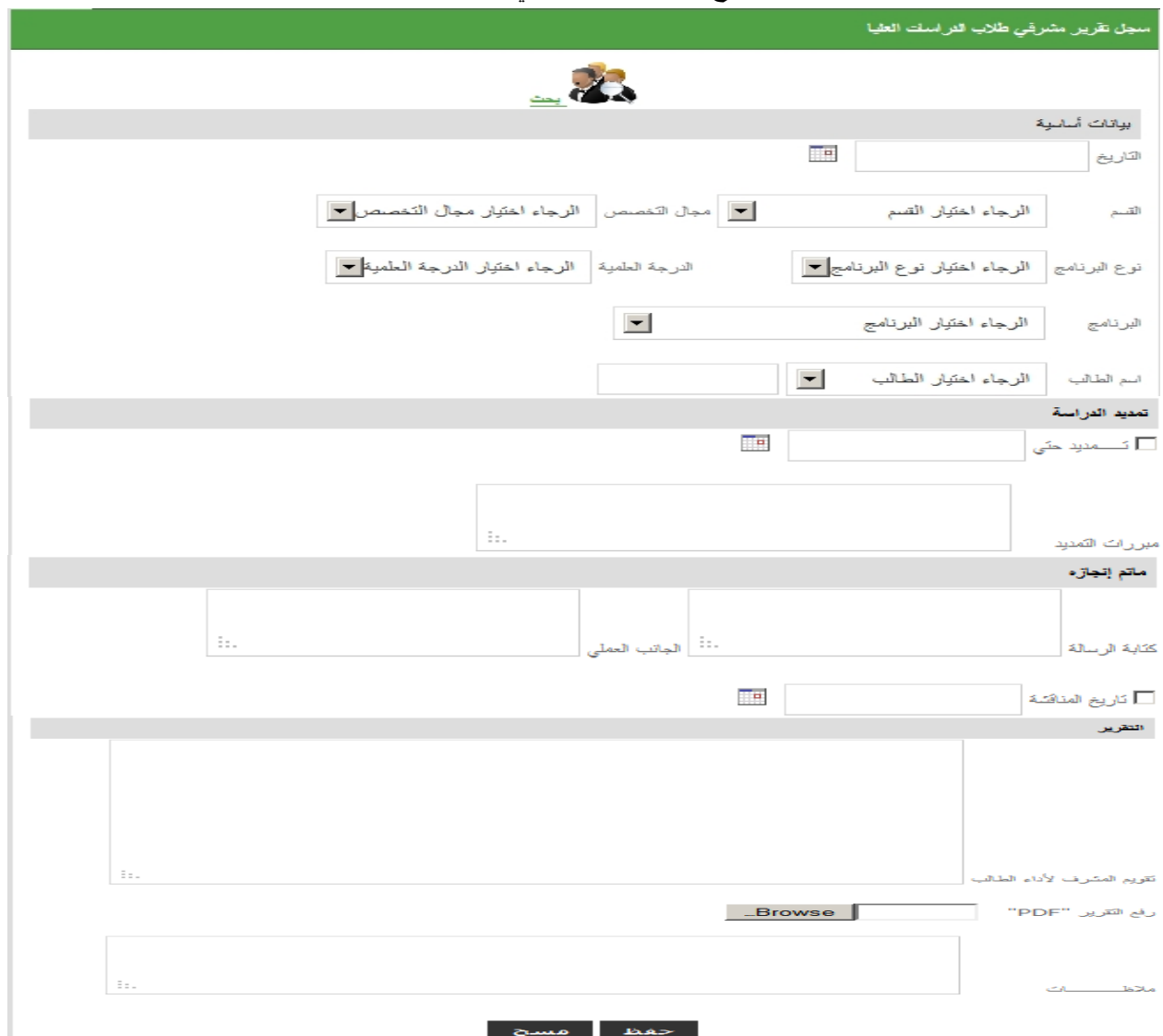

تمكن الشاشه من إدخال وتعدیل وحذف واسترجاع بیانات تقاریر مشرفي طلاب الد ارسات العلیا .

#### **- مصادر البیانات:**

یتم تنزیل البیانات من ملف الطالب من المستندات الخاصة بالتقاریر المرسلة من المشرفین على الطلاب على النحو التالي: أ- یتم جمع البیانات الخاصه بالتقریر من خطاب التقریر المرسل من قبل المشرف او الممتحن المحدد ویكون مضمن بكل معلومه . ب- من خطاب المشرف یتم معرفة التمدید مع معرفه سبب التمدید.

- ج- تحدد ما تم إنجازه من البحث.
- د- تقویم المشرف لإداء الطالب وسیر الد ارسه.

#### **- المخرجات:**

تقاریر مكتمله عن تقاریر مشرفي طلاب الدراسات العلیا بالجامعه مثلاً: تقریر مشرفي طلاب الدراسات العلیا حسب(الكلیة، الإجازة،البرنامج،الدفعة،اكتمال الد ارسة،اسم الطالب)، تقریر تمدید فترة الد ارسة حسب(الكلیة، الإجازة،البرنامج،الدفعة،اسم الطالب)،

**المناقشات**

#### **-1 تكوین لجنة المناقشة:**

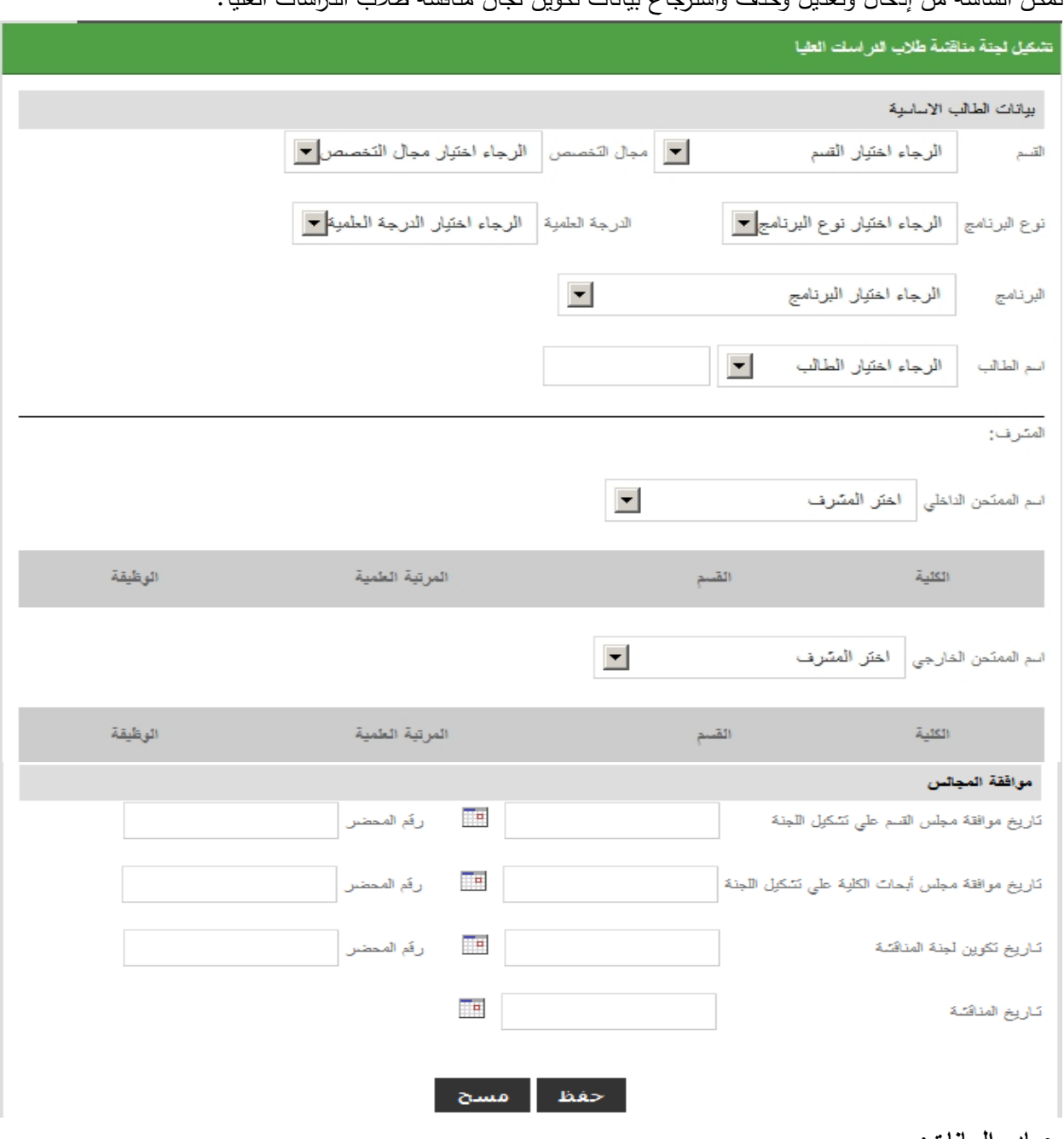

تمكن الشاشه من إدخال وتعدیل وحذف واسترجاع بیانات تكوین لجان مناقشة طلاب الد ارسات العلیا.

#### **مصادر البیانات**:

یتم تنزیل البیانات من ملف الطالب من المستندات الخاصة بتشكیل لجان المناقشة:

- أ- المشرف/ ب- الممتحن الداخلى/ ج- الممتحن الخارجي.
- د- تاریخ تشكیل اللجنة موافقه اللجنه ( تاریخ موافقه القسم على تشكیل اللجنه، مجلس الابحاث، رقم المحضر.......).

#### **-2 تقریر المتحن الداخلى/الخارجي**

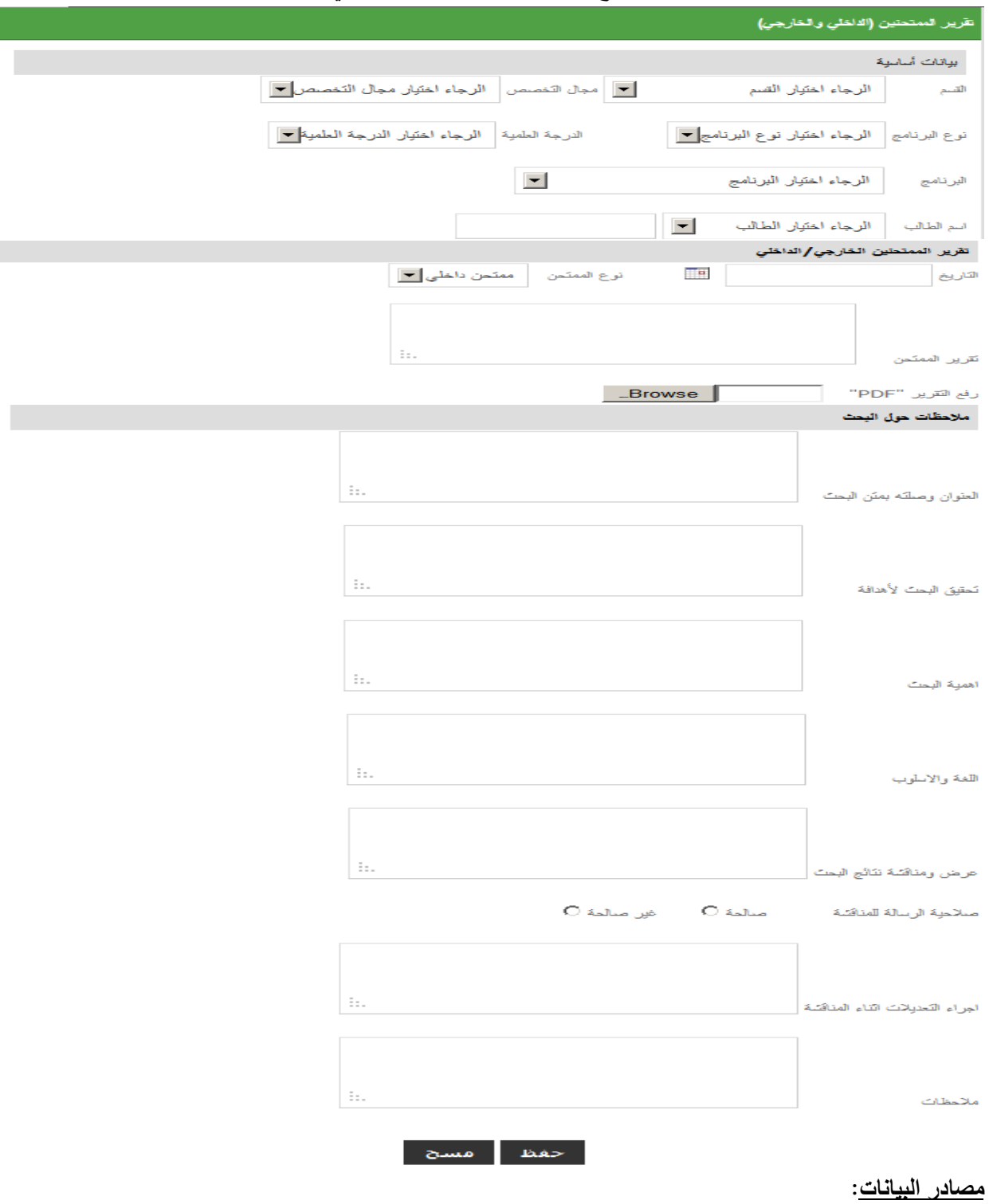

تمكن الشاشه من إدخال وتعدیل وحذف واسترجاع تقریر الممتحن الداخلى والخارجي.

یتم تنزیل البیانات من ملف الطالب من مستندات تقریر الممتحن الداخلى والخارجي.

ویتم تنزیله حسب الجهه الصادرة منها التقریر وعمل نسخه منه PDF ورفعه مع التقریر مع بعض الملاحظات حول البحث.

#### **-4 التقریر النهائي:**

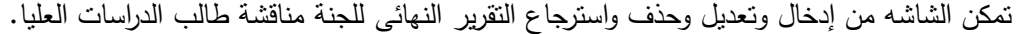

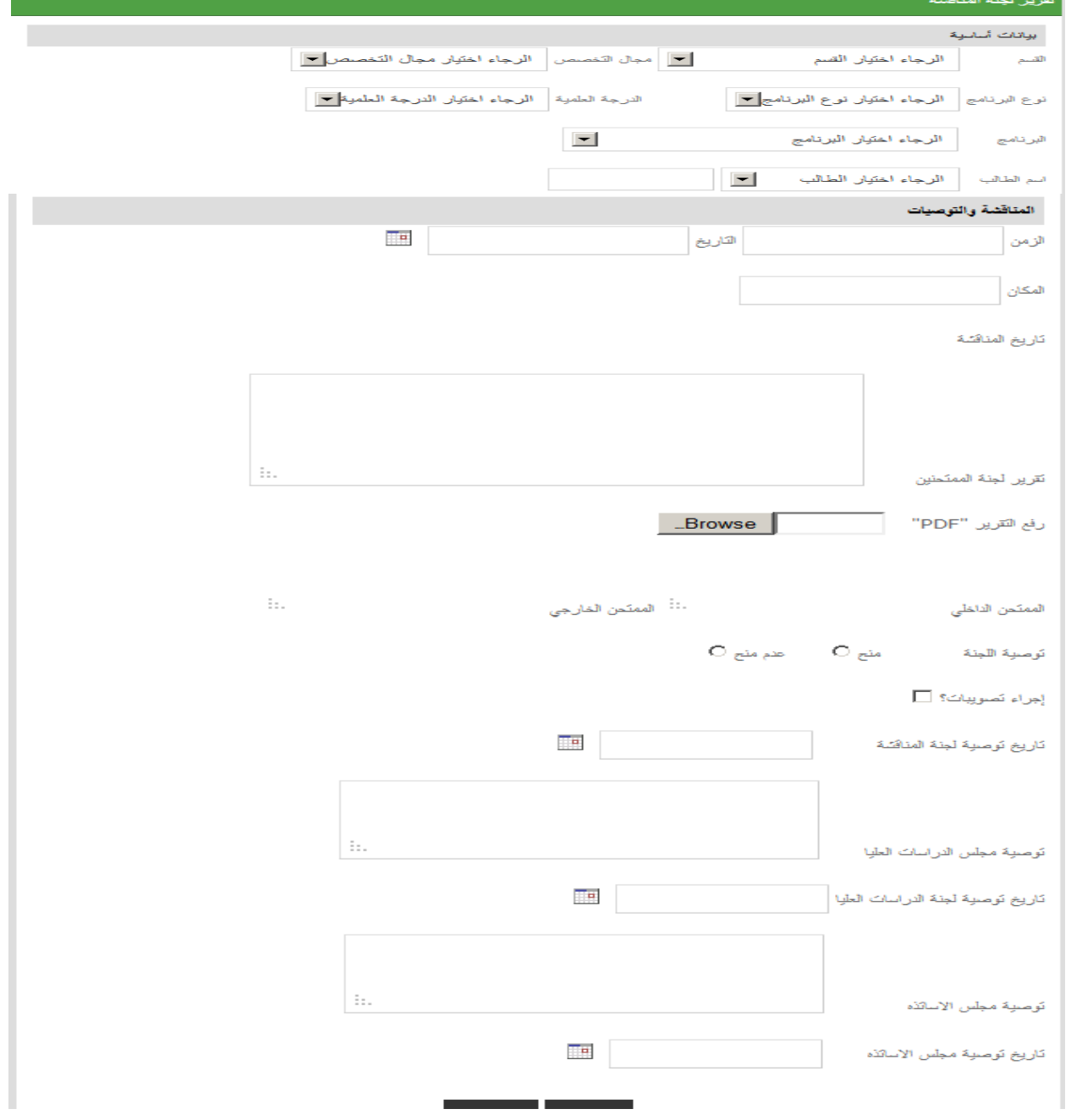

#### **- مصادر البیانات:**

یتم تنزیل البیانات من ملف الطالب من مستندات التقریر النهائي للجنة المناقشة

#### **- المخرجات:**

تقاریر مكتمله عن بیانات مناقشة طلاب الدراسات العلیا بالجامعه مثلاً: تقریر المناقشة لطلاب الدراسات العلیا حسب(الكلیة، الإجازة،البرنامج،الدفعة،اكتمال الد ارسة،اسم الطالب،الفترة).

#### **-5 إنهاء الدراسة:**

تمكن الشاشه من إدخال وتعدیل وحذف واسترجاع بیانات انتهاء الد ارسة لطلاب الد ارسات العلیا بالجامعه.

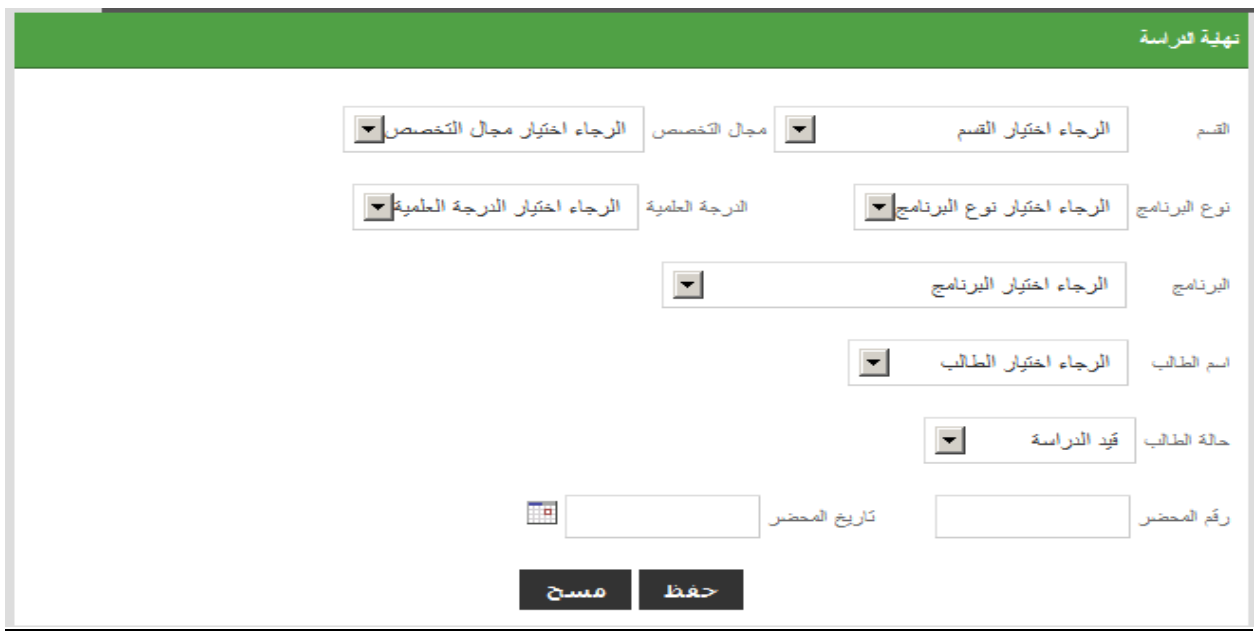

#### **مصادر البیانات**:

یتم تنزیل البیانات من ملف الطالب من مستندات توقف الد ارسة أو اكمال الطالب لد ارسته

#### **-6 الرسائل المنجزة:**

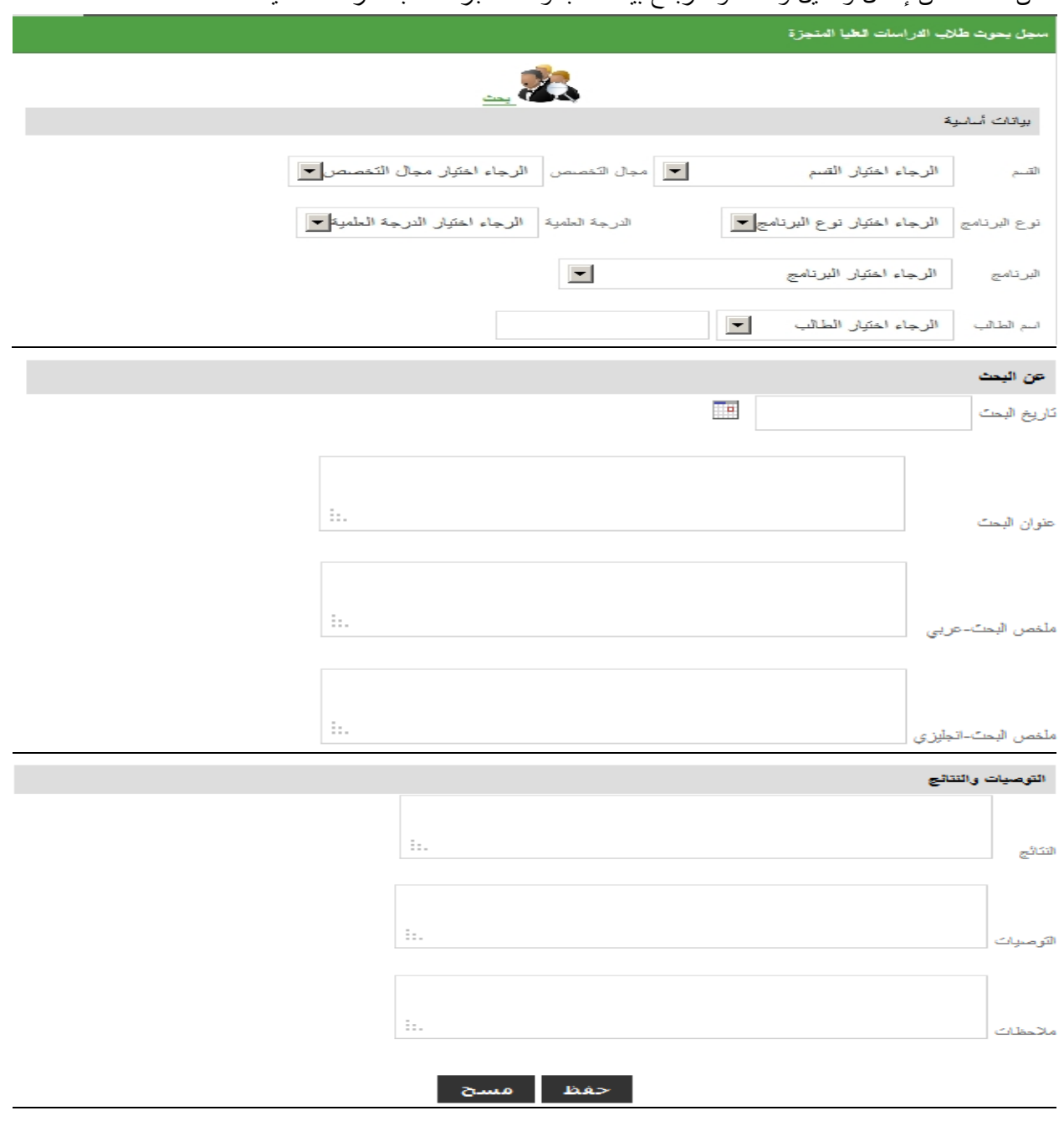

تمكن الشاشه من إدخال وتعدیل وحذف واسترجاع بیانات البحوث المنجزه لطلاب الد ارسات العلیا.

**- مصادر البیانات:**

بحوث طلاب الدراسات العلیا.

**- المخرجات:**

تقاریر مكتمله عن بیانات البحوث المنجزه لطلاب الد ارسات العلیا بالجامعه مثلا:ًتقریر البحوث المنجزة حسب(الكلیة، الإجازة، البرنامج، الدفعة، اسم الطالب)،إحصائیة البحوث المنجزة حسب(الكلیة، الإجازة، البرنامج، الدفعة، الفترة).

## **-7 التحقق عن رسالة:**

یتم التحقق من رسالة معینة اذا كانت موجوده ام لا وذلك بكتابه العنوان أو أي جزء منه.

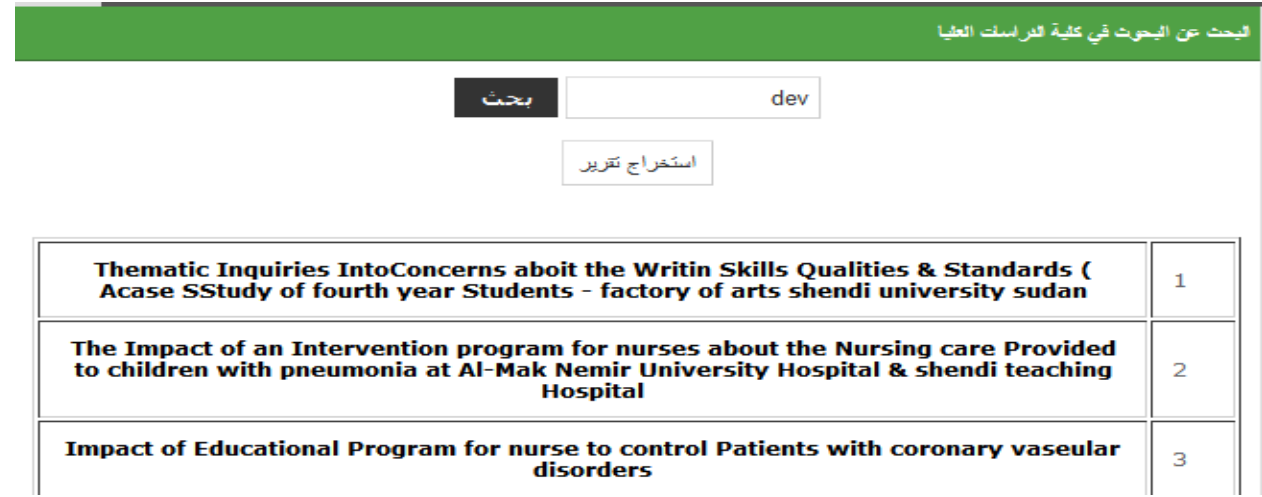

#### **-8 شهادات البراءة:**

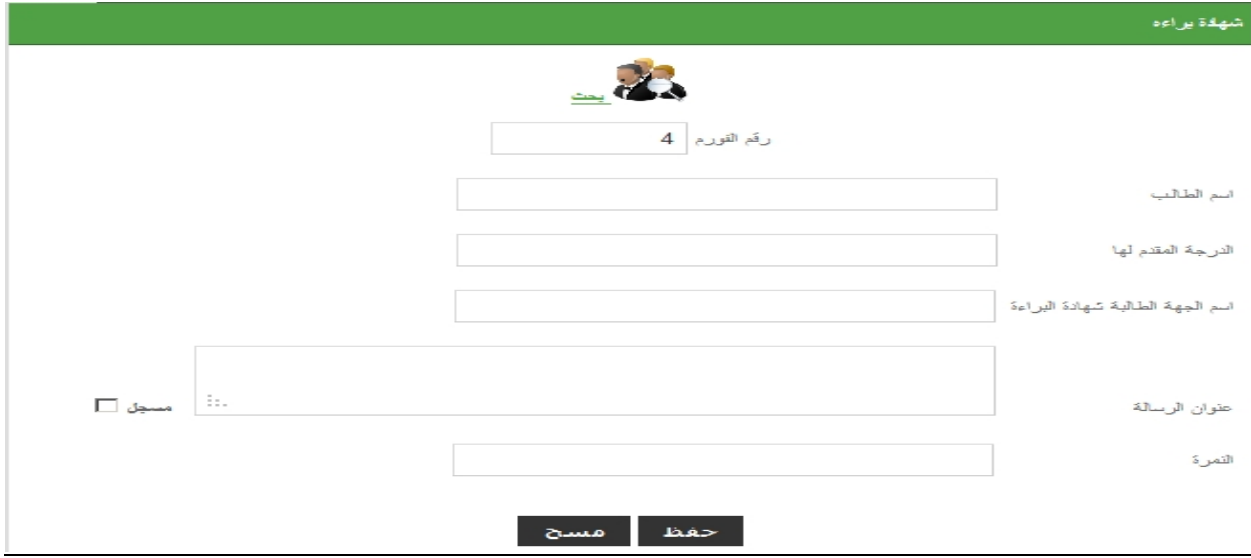

#### **-9 مشاركات الكلیة:**

**أ- المشاركة في تدریس مقررات الدراسات العلیا من خارج الجامعة**

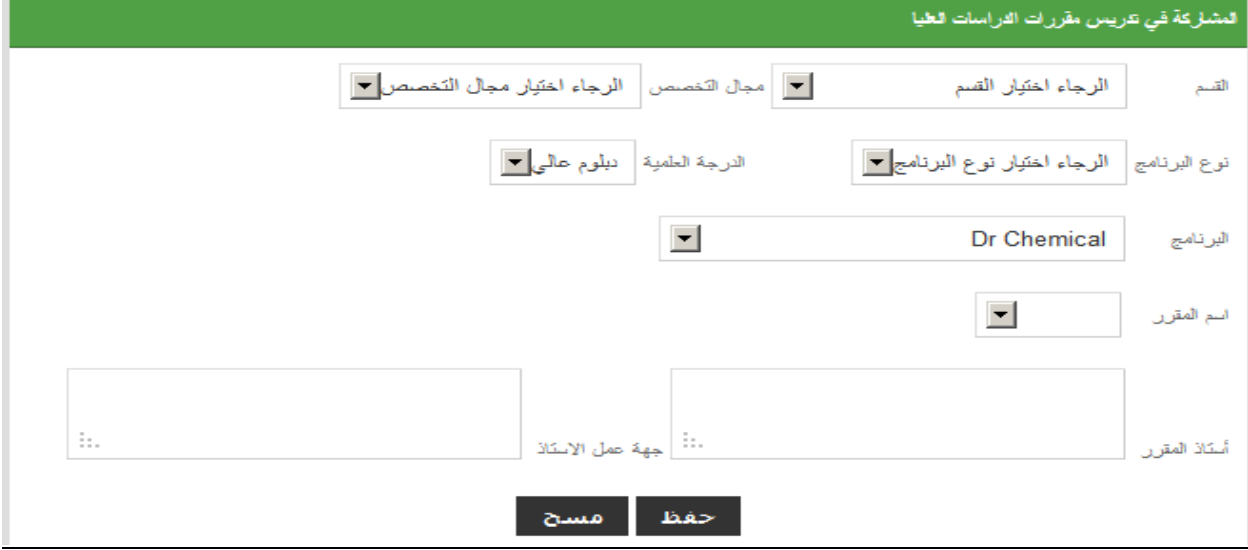

#### **مصادر البیانات**:

یتم تنزیل البیانات من ملفات الكلیة من المستندات التالیة:

أ- مشاركه جهات خارجیه فى تدریس المقر ارت.

## **ب- المشاركة في تدریس مقررات الدراسات العلیا خارج الجامعة**

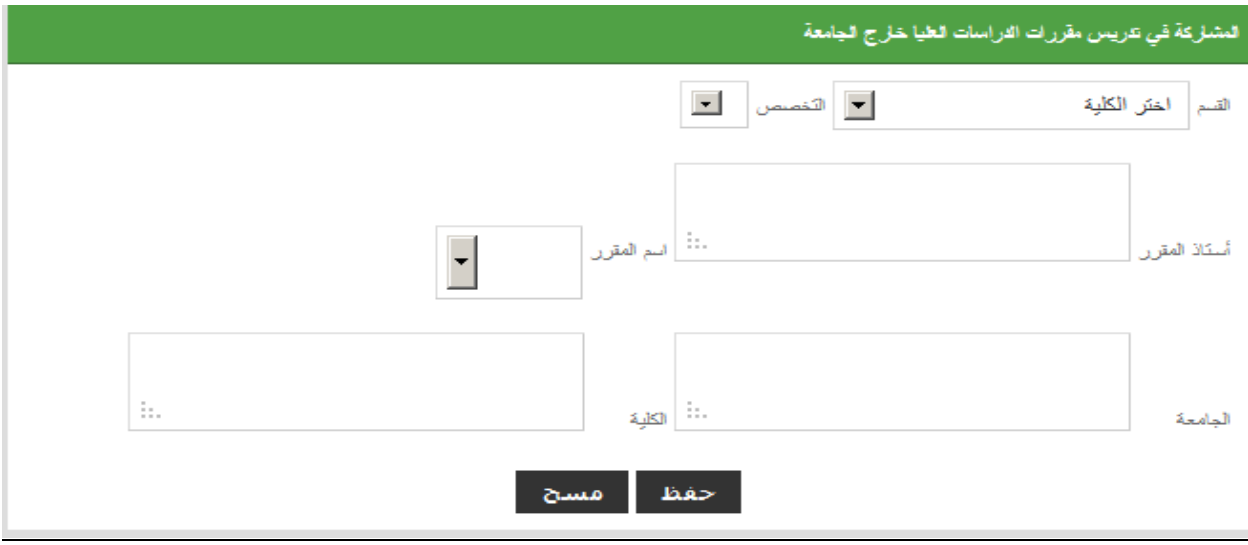

#### **مصادر البیانات**:

یتم تنزیل البیانات من ملفات الكلیة من المستندات التالیة: أ- مشاركة القسم فى تدریس المقر ارت خارج الجامعة.

## **ج- المشاركة في لجان الإشراف خارج الجامعة**

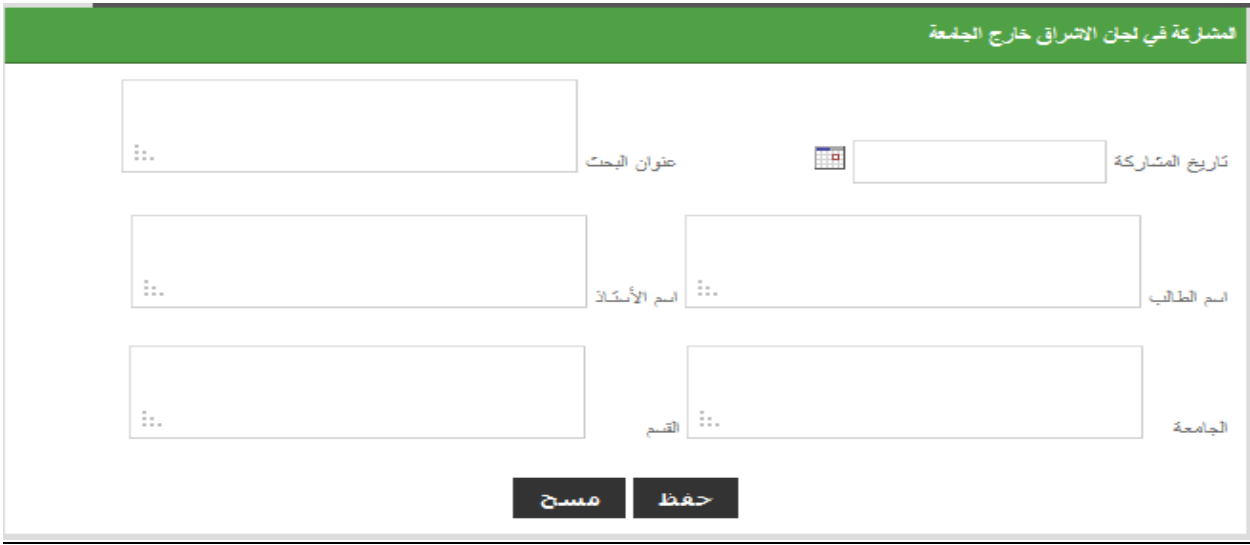

#### **مصادر البیانات**:

یتم تنزیل البیانات من ملفات الكلیة من المستندات التالیة:

أ– المشاركه فى الإشراف خارج الجامعة.

#### **-10 انجازات الكلیة:**

## **مصادر البیانات**:

یتم تنزیل البیانات من ملف الطالب من المستندات التالیة:

أ- البحوث المنشورة أو المقبوله لنشر/ ب- المشاركة فى الندوات أو المؤتم ارت/ ج- أنشطه أخرى.

## **أ- البحوث المنشورة/ المقبولة للنشر**

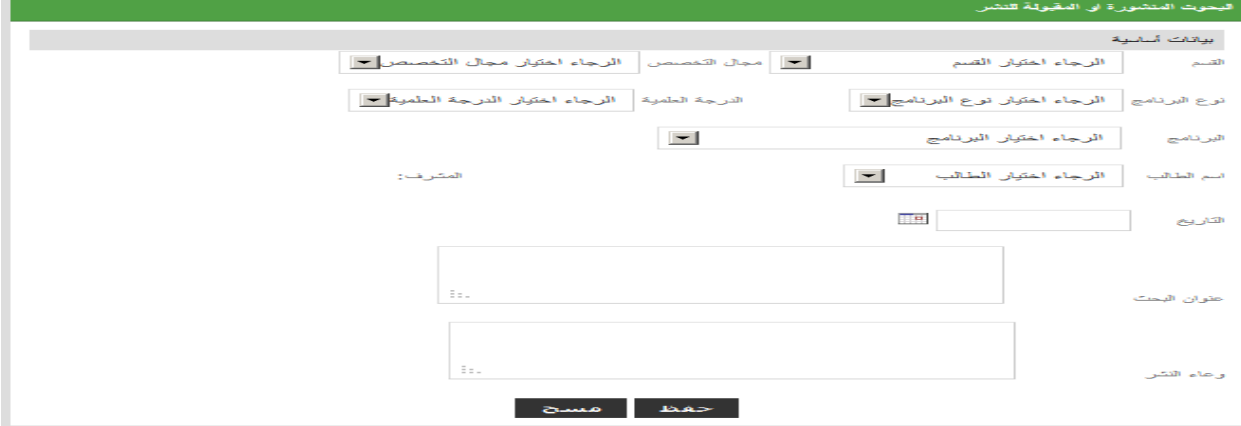

#### **ب- مشاركة الطلاب في المؤتمرات والندوات**

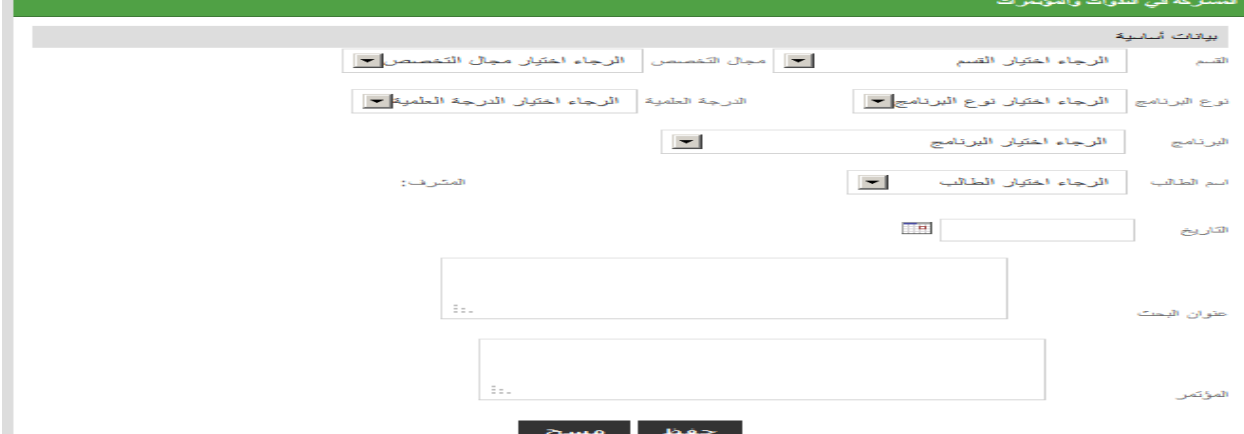

## **ج- أنشطة أخرى**

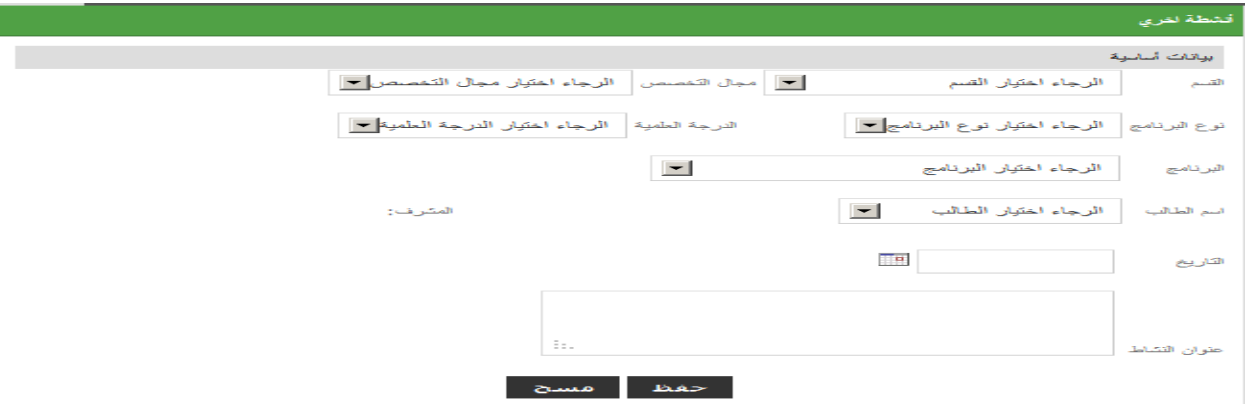

## **-11 إعدادات النظام:**

## **أ- معلومات الكلیة:**

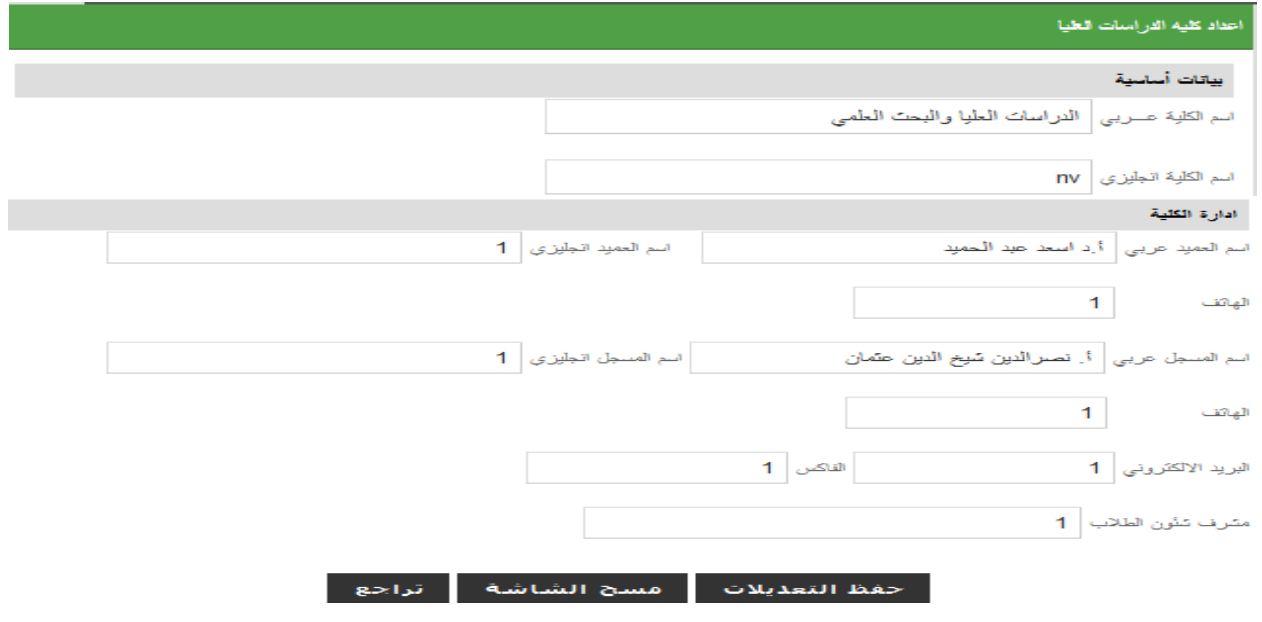

# **ب- الاقسام العلمیة للكلیة:**

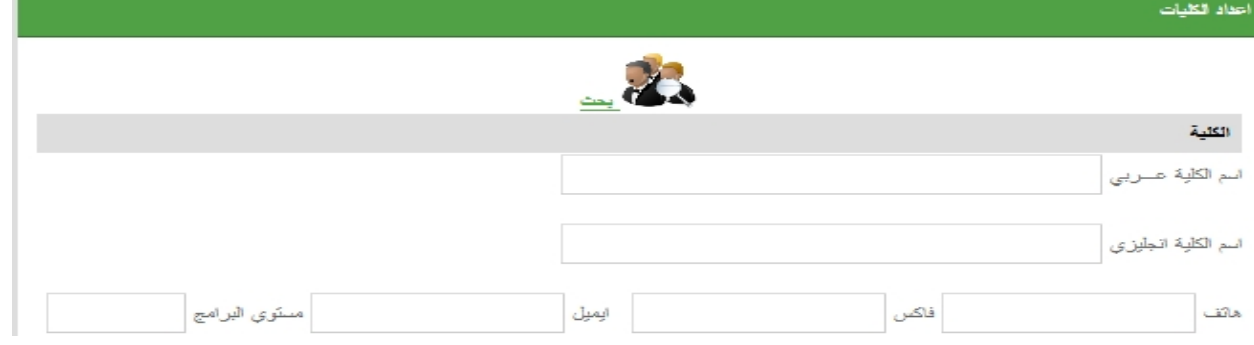

## **-3 المجالات العلمیة بالاقسام:**

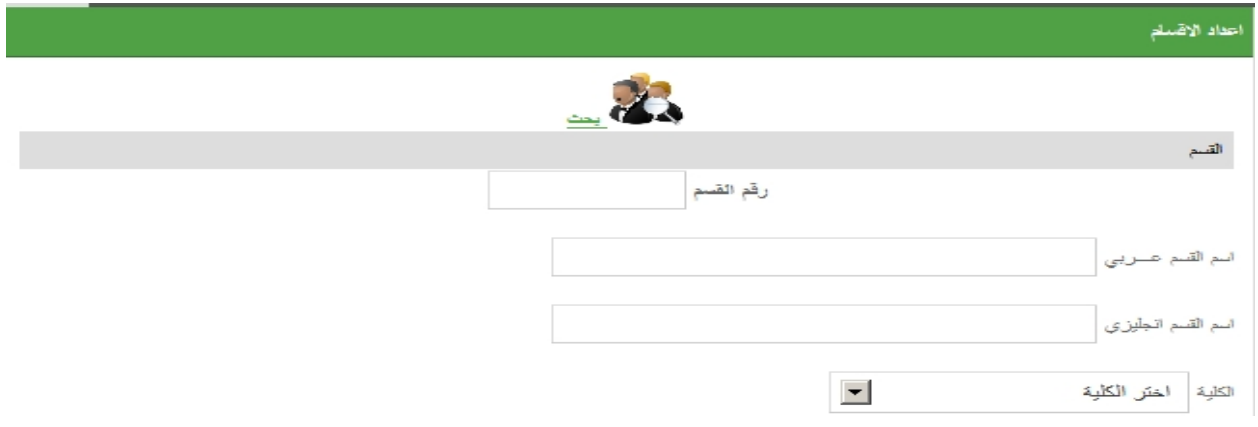

## **-12 نماذج لشاشة استخراج التقاریر**

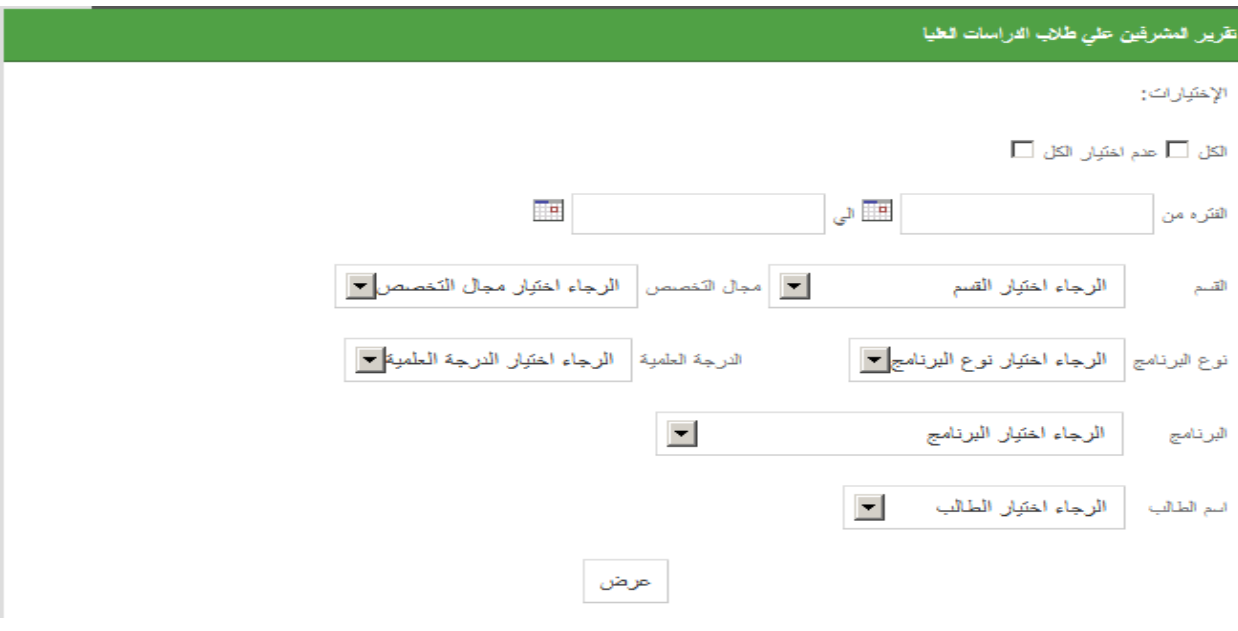

وجزاكم الله خیراً